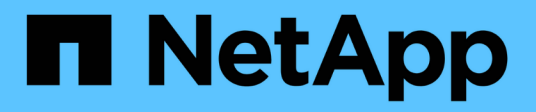

### **Comprender los mensajes de error**

Snapdrive for Unix

NetApp October 04, 2023

This PDF was generated from https://docs.netapp.com/es-es/snapdriveunix/aix/concept\_error\_message\_locations.html on October 04, 2023. Always check docs.netapp.com for the latest.

# **Tabla de contenidos**

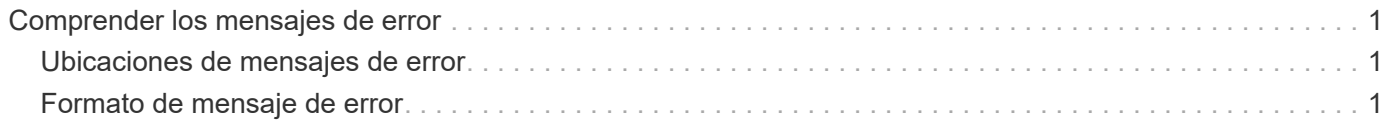

## <span id="page-2-0"></span>**Comprender los mensajes de error**

SnapDrive para UNIX proporciona información sobre los mensajes de error, que aparecen en diferentes ubicaciones y en diversos formatos.

### <span id="page-2-1"></span>**Ubicaciones de mensajes de error**

SnapDrive para UNIX proporciona información sobre los mensajes de error como la salida del comando y en varios archivos de registro.

SnapDrive para UNIX proporciona información sobre los mensajes de error en los lugares siguientes:

• El resultado del comando

Muestra todos los mensajes al resultado de error estándar del comando SnapDrive para UNIX.

• El registro del sistema

SnapDrive para UNIX registra todos los errores que tienen un nivel de gravedad de error grave y de administrador en el registro del sistema mediante el mecanismo de syslog(3).

• El archivo de registro de auditoría

El registro de auditoría registra la siguiente información de cada comando de SnapDrive para UNIX:

- Quién lo emitió
- Cuando fue emitida
- Su estado de salida.

Esto es muy útil para determinar lo que realmente sucedió en un sistema.

• El archivo de registro de seguimiento

El registro de seguimiento registra información más detallada sobre los errores que se produzcan. El soporte técnico de NetApp utiliza este registro cuando se diagnostican problemas.

### <span id="page-2-2"></span>**Formato de mensaje de error**

El formato del mensaje de error ayuda a determinar la causa del error.

SnapDrive para UNIX devuelve la información de código de error estándar, que proporciona una descripción más específica de la causa de la condición de error inicial. Los mensajes de error de SnapDrive para UNIX tienen el siguiente formato:

return code message-ID error type: message text

- *return code* Id. De mensaje de error de SnapDrive for UNIX vinculado a un valor de estado de salida que indica la causa básica de la condición de error.
- *message-ID* un identificador único utilizado por el soporte técnico de NetApp para localizar el código específico que produjo el error. Si necesita llamar al soporte técnico de NetApp, NetApp le recomienda

registrar el ID de mensaje que acompaña el mensaje de error.

- *error type* especifica el tipo de error que encontró SnapDrive para UNIX. Los valores devueltos incluyen los siguientes:
	- *Warning* SnapDrive para UNIX ejecutó el comando pero emitió una advertencia acerca de las condiciones que podrían requerir su atención.
	- *Command* SnapDrive para UNIX no pudo ejecutar el comando debido a un error en la línea de comandos. Compruebe el formato de la línea de comandos y las variables para asegurarse de que son correctas.
	- *Admin* SnapDrive para UNIX no pudo ejecutar el comando debido a incompatibilidades en la configuración del sistema. Póngase en contacto con el administrador del sistema para revisar los parámetros de configuración.
	- *Fatal* SnapDrive para UNIX no pudo ejecutar el comando debido a una condición inesperada. Los errores graves son raros. Si se produce un error grave y tiene problemas para resolverlo, póngase en contacto con el soporte técnico de NetApp para obtener ayuda.
- *message text*--Información que explica el error. Este texto puede incluir información de otro componente para proporcionar más detalles sobre el error. Por ejemplo, si falta un argumento de línea de comandos, como un grupo de discos, el mensaje de error indica lo que falta. O las API de Manage ONTAP que utiliza SnapDrive para UNIX para controlar el sistema de almacenamiento pueden proporcionar texto adicional para explicar el error. En este caso, el texto sigue al mensaje de error Basic SnapDrive for UNIX.

#### **Mensaje de error de muestra**

Este es un mensaje de error en SnapDrive para UNIX.

El siguiente mensaje indica un problema en el símbolo del sistema. El mensaje-ID es 0001-377.

```
Return Code: 43
0001-377 Command error: Disk group name dg2 is already in use or
conflicts with another entity.
```
#### **Información de copyright**

Copyright © 2023 NetApp, Inc. Todos los derechos reservados. Imprimido en EE. UU. No se puede reproducir este documento protegido por copyright ni parte del mismo de ninguna forma ni por ningún medio (gráfico, electrónico o mecánico, incluidas fotocopias, grabaciones o almacenamiento en un sistema de recuperación electrónico) sin la autorización previa y por escrito del propietario del copyright.

El software derivado del material de NetApp con copyright está sujeto a la siguiente licencia y exención de responsabilidad:

ESTE SOFTWARE LO PROPORCIONA NETAPP «TAL CUAL» Y SIN NINGUNA GARANTÍA EXPRESA O IMPLÍCITA, INCLUYENDO, SIN LIMITAR, LAS GARANTÍAS IMPLÍCITAS DE COMERCIALIZACIÓN O IDONEIDAD PARA UN FIN CONCRETO, CUYA RESPONSABILIDAD QUEDA EXIMIDA POR EL PRESENTE DOCUMENTO. EN NINGÚN CASO NETAPP SERÁ RESPONSABLE DE NINGÚN DAÑO DIRECTO, INDIRECTO, ESPECIAL, EJEMPLAR O RESULTANTE (INCLUYENDO, ENTRE OTROS, LA OBTENCIÓN DE BIENES O SERVICIOS SUSTITUTIVOS, PÉRDIDA DE USO, DE DATOS O DE BENEFICIOS, O INTERRUPCIÓN DE LA ACTIVIDAD EMPRESARIAL) CUALQUIERA SEA EL MODO EN EL QUE SE PRODUJERON Y LA TEORÍA DE RESPONSABILIDAD QUE SE APLIQUE, YA SEA EN CONTRATO, RESPONSABILIDAD OBJETIVA O AGRAVIO (INCLUIDA LA NEGLIGENCIA U OTRO TIPO), QUE SURJAN DE ALGÚN MODO DEL USO DE ESTE SOFTWARE, INCLUSO SI HUBIEREN SIDO ADVERTIDOS DE LA POSIBILIDAD DE TALES DAÑOS.

NetApp se reserva el derecho de modificar cualquiera de los productos aquí descritos en cualquier momento y sin aviso previo. NetApp no asume ningún tipo de responsabilidad que surja del uso de los productos aquí descritos, excepto aquello expresamente acordado por escrito por parte de NetApp. El uso o adquisición de este producto no lleva implícita ninguna licencia con derechos de patente, de marcas comerciales o cualquier otro derecho de propiedad intelectual de NetApp.

Es posible que el producto que se describe en este manual esté protegido por una o más patentes de EE. UU., patentes extranjeras o solicitudes pendientes.

LEYENDA DE DERECHOS LIMITADOS: el uso, la copia o la divulgación por parte del gobierno están sujetos a las restricciones establecidas en el subpárrafo (b)(3) de los derechos de datos técnicos y productos no comerciales de DFARS 252.227-7013 (FEB de 2014) y FAR 52.227-19 (DIC de 2007).

Los datos aquí contenidos pertenecen a un producto comercial o servicio comercial (como se define en FAR 2.101) y son propiedad de NetApp, Inc. Todos los datos técnicos y el software informático de NetApp que se proporcionan en este Acuerdo tienen una naturaleza comercial y se han desarrollado exclusivamente con fondos privados. El Gobierno de EE. UU. tiene una licencia limitada, irrevocable, no exclusiva, no transferible, no sublicenciable y de alcance mundial para utilizar los Datos en relación con el contrato del Gobierno de los Estados Unidos bajo el cual se proporcionaron los Datos. Excepto que aquí se disponga lo contrario, los Datos no se pueden utilizar, desvelar, reproducir, modificar, interpretar o mostrar sin la previa aprobación por escrito de NetApp, Inc. Los derechos de licencia del Gobierno de los Estados Unidos de América y su Departamento de Defensa se limitan a los derechos identificados en la cláusula 252.227-7015(b) de la sección DFARS (FEB de 2014).

#### **Información de la marca comercial**

NETAPP, el logotipo de NETAPP y las marcas que constan en <http://www.netapp.com/TM>son marcas comerciales de NetApp, Inc. El resto de nombres de empresa y de producto pueden ser marcas comerciales de sus respectivos propietarios.